How To Reset Your Wireless Router [Password](http://documents.tomsorg.com/to.php?q=How To Reset Your Wireless Router Password Linksys) Linksys >[>>>CLICK](http://documents.tomsorg.com/to.php?q=How To Reset Your Wireless Router Password Linksys) HERE<<<

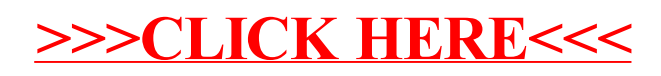